Ao selecionar o link  $\frac{\text{Atividade 1}}{\text{você deve clicar sobre o vértice}}$ 

do triângulo indicado por A, arrastando-o. Observe as alterações decorrentes: o novo triângulo continua com as características iniciais?

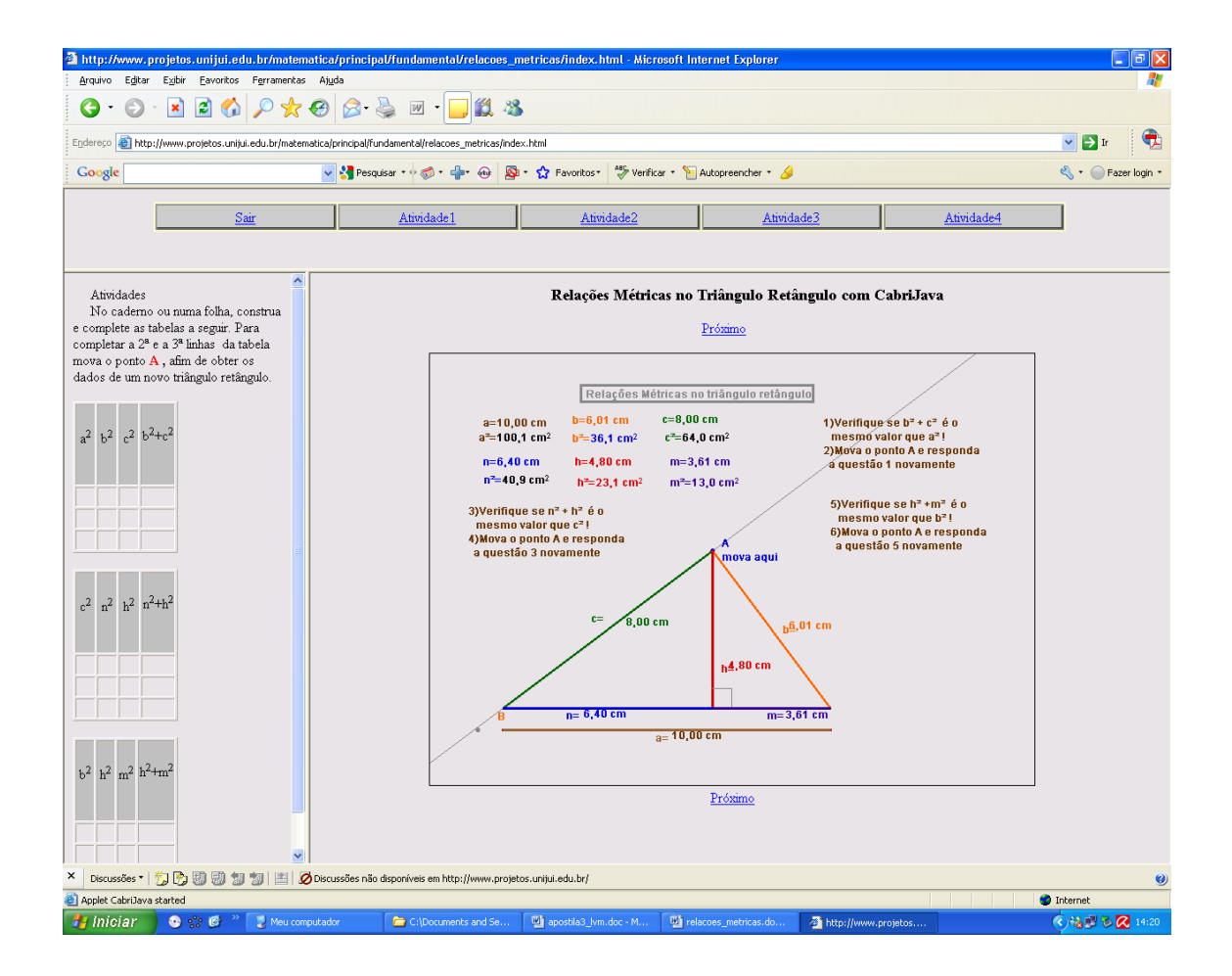

Clicando no link indicado por **Atividade2**, clique e arraste os triângulos T1, T2 e T3 sobre o triângulo ABC, observando se estes são congruentes.

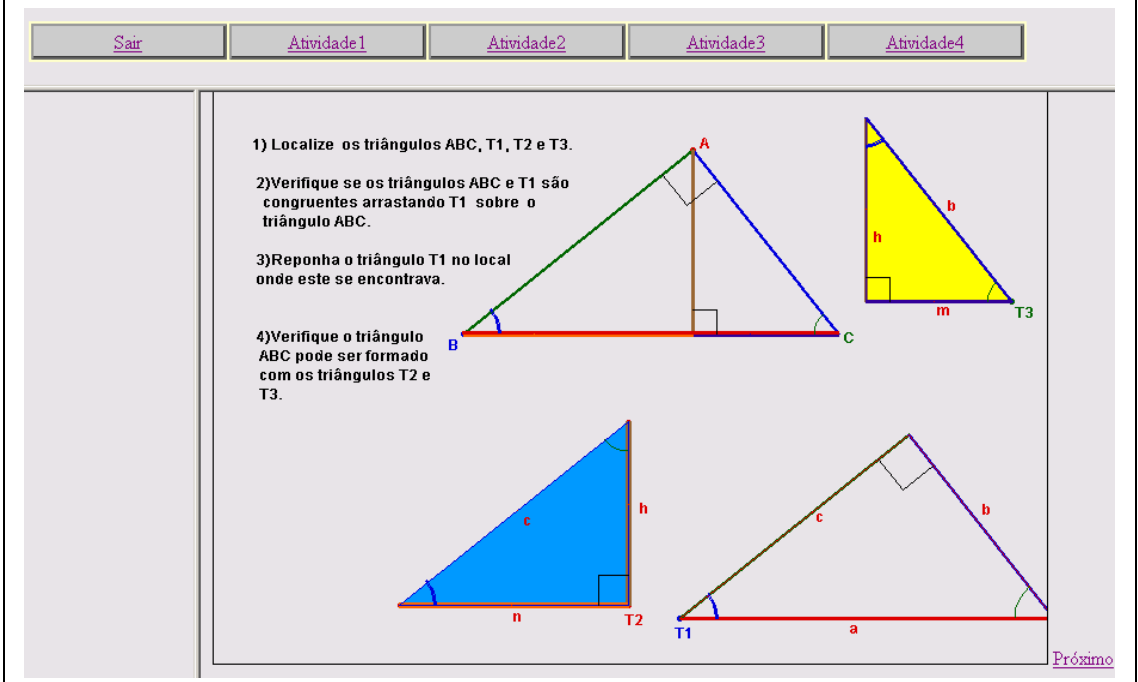

Acionando o link **Atividade** Acionando o link **Atividade** Acionando o link **Atividade** Acionando o link **Atividade** Acionando o link **Atividade** Acionando o link **Atividade** Acionando o link **Acionando o link Acionando o** sentido anti-horário e deixe o segmento h na horizontal. Mova o ponto G2 no sentido horário e deixe o segmento b na horizontal.

Arraste os triângulos T1, T2 e T3 sobre os triângulos formados verificando se estes são congruentes.

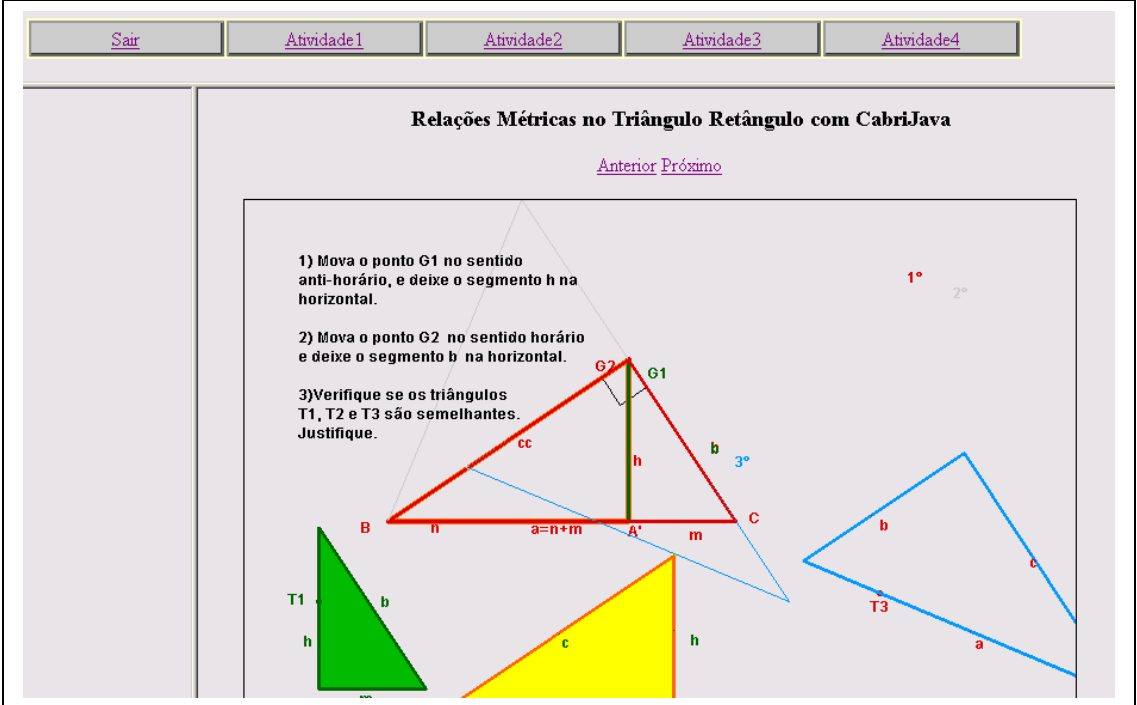

Clicando sobre este link, **Atividade4** , observe as orientações contidas no lado esquerdo da tela e realize as atividades no teu caderno.

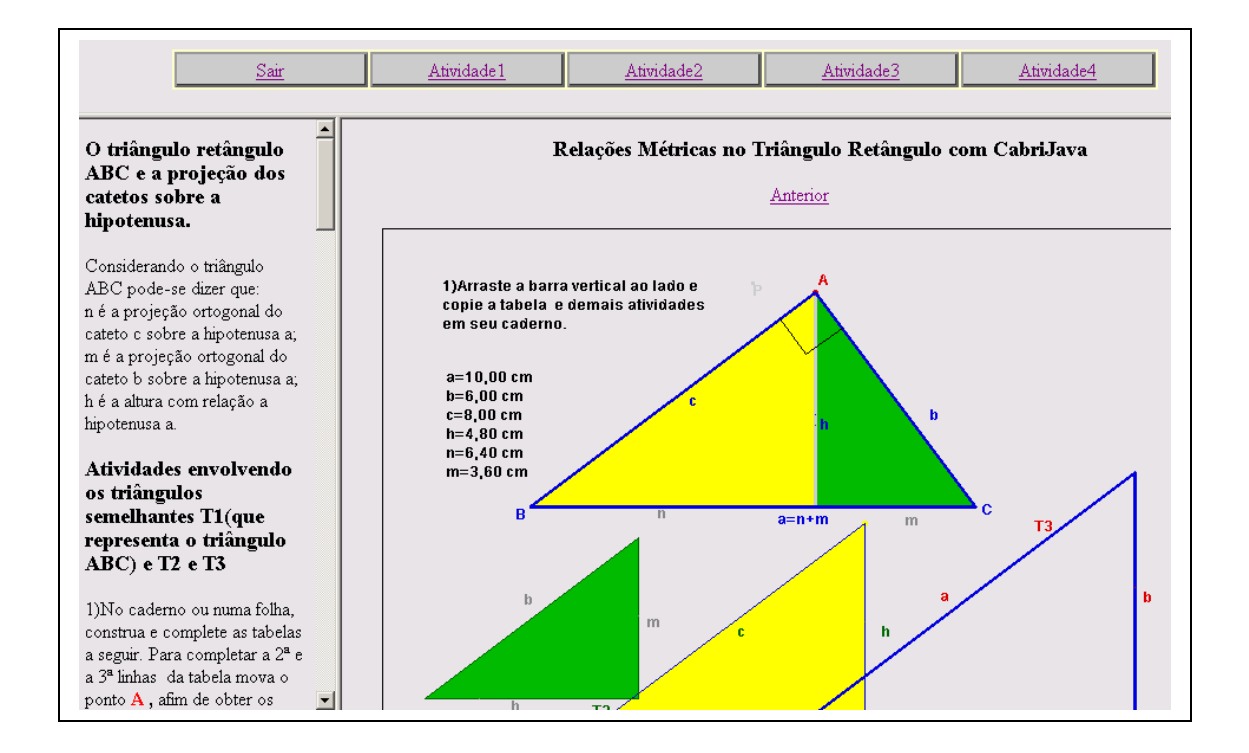